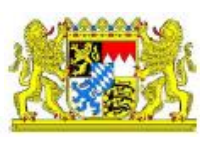

## Untersuchungsantrag Wildschwein-Monitoring: Einzeltier

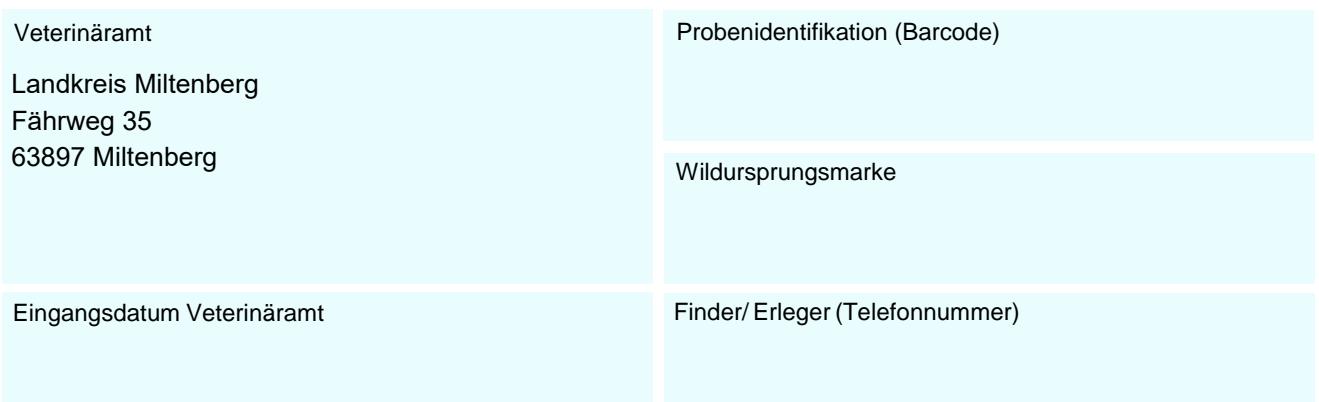

## **Erlegungs-/ Fundort**

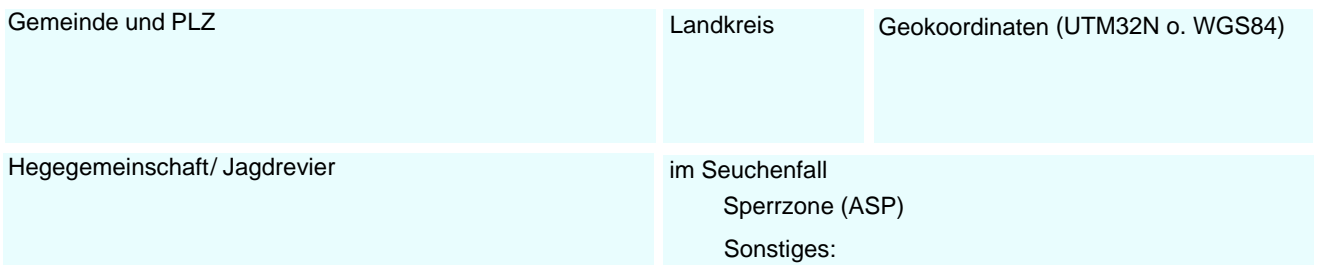

## **Probenmaterial**

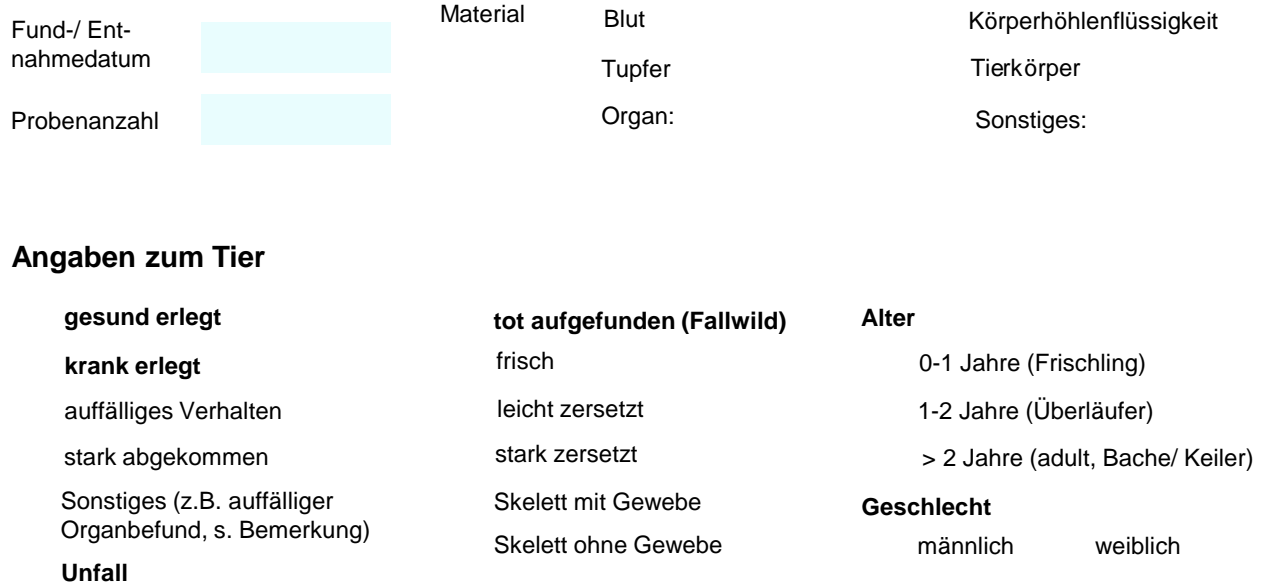

Datum und Unterschrift Einsender

Bemerkungen